Bundle Descriptions are used by the Bundle Manager and by Monitors to process spool entries. Two sets of Bundle Descriptions exist in SpoolOrganizer; an administrative copy and a production copy. This allows the administrator to make changes while the Monitors/Bundle Manager are active. The **APYBDLCHG** command copies the administrative copy into the production copy. Menu options allow the administrator to display/change the administrative copy and allow users to display the production copy.

A Bundle Description consists of options which affect the entire Bundle, and Bundle Entry Descriptions describing each spool entry which will be included in the Bundle.

To display or change Bundle Descriptions select the appropriate menu option.

**Note:** To improve performance and ease administration, a "Display Specifications" screen is provided to allow the user to limit the number of Bundle Descriptions displayed during the session. The user can limit the display to:

- + Bundle Name/ID
- + User ID
- + Cutoff Date type

These values can be changed by pressing **F18** while displaying the list of Bundle Descriptions.

To add a Bundle Description press **F6.** Enter the following:

## **Bundle Name/ID**

Specifies the Name/ID the Bundle will be referred to. The name portion must conform to **OS/400** object name rules. For example XYZ is a valid name but >YZ is not. The **ID** portion is optional and can be left blank. It is provided to help organize large numbers of Bundle Descriptions. Press **ENTER** and the following screen will appear:

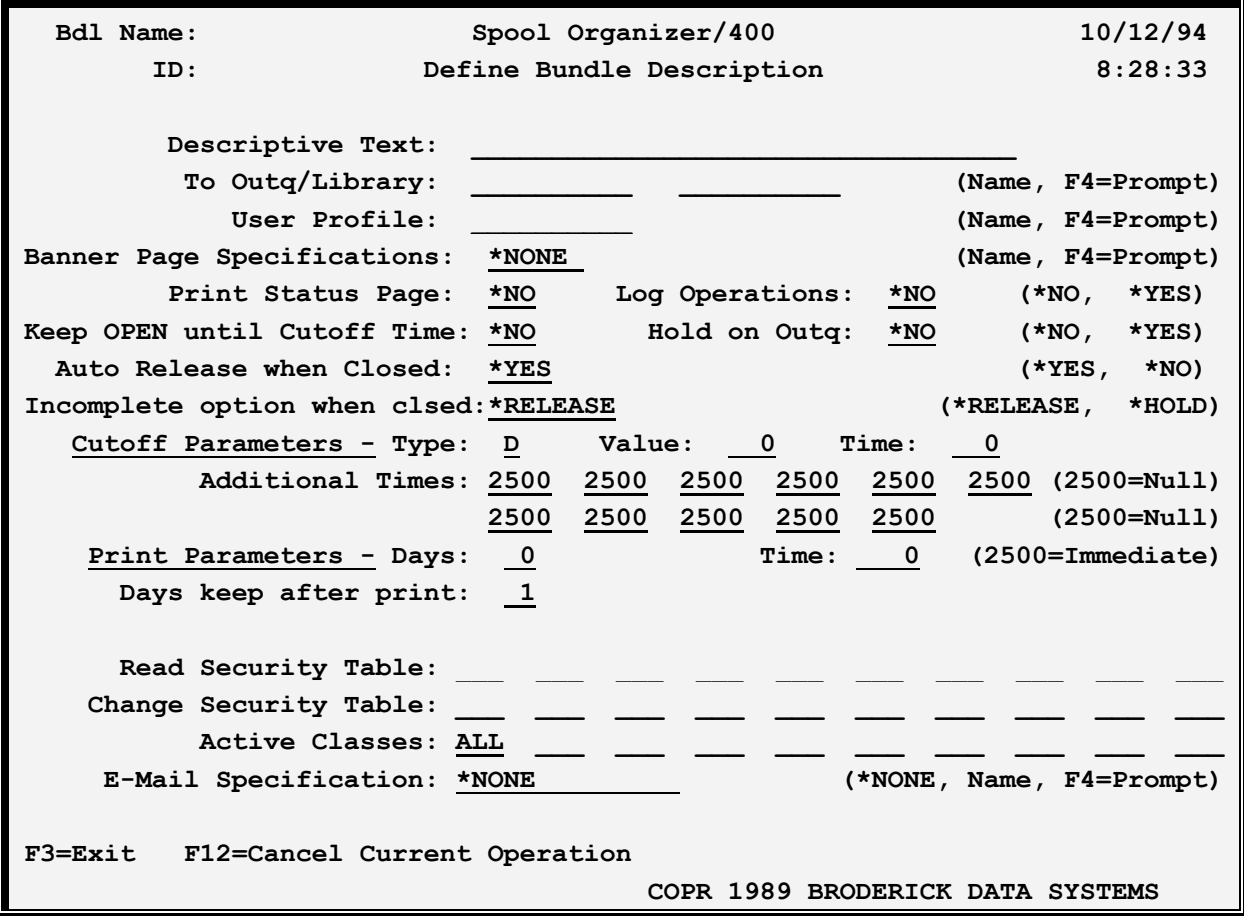

The above parameters have the following definitions:

#### **Descriptive Text**

Specify up to 30 characters of descriptive text.

#### **To Outq**

Specifies the outq where the Bundle will print.

**Note:** Avoid specifying **\*LIBL** in the library field. SpoolOrganizer is unable to perform internal locking functions on outqs specified with library **\*LIBL**.

#### **User Profile**

Specifies the user profile which will "own" the Bundle. This user profile will appear in the Job User attribute of each spool entry within the Bundle when printed. The owner has all data security rights to the Bundle and its entries. Please note that only users defined as SpoolOrganizer Security Officers can change security fields, even on owned Bundles.

#### **Banner Specifications Name**

Specifies the name of the Banner Page Description to use to print Banner Pages when the Bundle is printed. The Banner Pages will be printed before the first and after the last spool entry in the Bundle. For large block fields purposes, the Bundle Name replaces the Job Name attribute and the User Profile (specified above) replaces the Job User attribute when the Banner  $Page(s)$  is generated.

**\*NONE:** No Banner Pages are generated when the Bundle is printed.

#### **Print Status Page**

Specifies if a Status Report is printed with the Bundle Entries. The status report will print before the first Bundle Entry, and after the front Banner Pages if specified. The Status Report shows the Bundle Name/ID/Number, the date/time printed, a line for each spool entry printed, and a line for each missing Bundle Entry. The status report will adopt the spool file attributes of the first spool entry in the Bundle.

#### **Log Operations**

Specifies, if logging is active, if operations performed to the Bundle and its entries will be logged. This parameter is ignored unless the **LOG BUNDLE MANAGER** parameter is **\*SELECT** on the Tailoring Options screen. For more information, refer to Chapter 29, "Display SpoolOrganizer Log".

**\*NO:** The spool entry will not be logged.

**\*YES:** The Spool entry will be logged.

### **Keep OPEN until Cutoff Time**

Specifies if the Bundle is to be kept open until its calculated Cutoff Time, even if it contains all of its required spool entries.

**\*NO:** The Bundle will close when it receives all of its required spool entries.

**\*YES:** The Bundle will stay open until its calculated Cutoff Time even if it contains all of its required spool entries.

## **Hold on Outq**

Specifies if the Bundle is to be placed on hold when placed in the outq (printed).

**\*NO:** The Bundle will not be placed on hold when printed.

**\*YES:** The Bundle will be placed on hold when printed. All spool entries, including banner pages and status pages, will be placed on hold when printed.

#### **Auto Release when Closed**

Specifies if the Bundle is to be held or scheduled for print when it is closed. This option applies only to complete Bundles (Bundles which contain all of their required spool entries).

**\*YES:** The Bundle will be released and will wait until its calculated print time. Then it will print. While waiting for print the Bundle will appear in a **WAITPRT** status.

**\*NO:** The Bundle will be held when it is closed. To print it must be released manually. After closed the Bundle will appear in a **HELD** status.

#### **Incomplete option when closed**

Specifies, for incomplete Bundles, if the Bundle is to be held or scheduled for print when it is closed. A Bundle is considered incomplete if it does not contain all of its required entries when closed.

**\*RELEASE:** The Bundle will be released and will wait until its calculated print time. Then it will print. While waiting for print the Bundle will appear in a **WAITPRT** status.

**\*HOLD:** The Bundle will be held when it is closed. To print it must be released manually. After closed the Bundle will appear in a **HELD** status.

#### **Cutoff Time**

Specifies the date and time the Bundle will close. Specify a type, value, and time. The Bundle Manager calculates the Cutoff Time when the first Bundle for the Bundle is received, using the fields below.

#### **Type/Value**

Specifies the type of time period the Bundle will remain open. Please note that the format of the Value field depends on the Type field. Specify one of the following:

#### **D (Daily)**

Bundle will close daily. The value field is ignored.

#### **W (Weekly)**

The Bundle will close on the specified day of the week. Specify the day of the week in the Value field, 1=Sunday, 2=Monday, etc.

#### **M (Monthly)**

The Bundle will close on the specified day of the month. Specify the day of the month (1-31) in the Value field.

#### **Y (Yearly)**

The Bundle will close on the specified month and day. The format of the Value field is **MMDD**.

#### **H (Hourly)**

The Bundle will close each hour on the minute specified in the time field.

#### **T (Times)**

The Bundle will close at the specified times throughout the day. Specify up to 12 times, using the "Additional Times" field only, avoid using "Value" and "Time" fields for this option. Each specified time must be unique. SpoolOrganizer will sort the specified times into ascending order when saved. To remove a time, specify 2500 (null).

**Note:** For Monthly and Yearly processing, if the calculated month has less than 31 days, SpoolOrganizer will adjust the value to reflect the true last day of the month if necessary. For example, February 31st will be changed to February 28 or 29 internally.

## **Time**

Specifies the Cutoff time, in a format **HHMM**. Valid values range from 0000 (midnight) to 2359. **Please note** that for type=**H** (Hourly), the time field must be in the format **MM** and valid values range from 00 to 59.

**Note:** The time the first spool entry enters SpoolOrganizer can affect the close date/time. For example if Daily, 0900 (9:00 AM) is specified and the first spool entry for the Bundle is received at 10:00 AM, the cutoff date/time will be calculated as the next morning at 9:00 AM.

## **Print Time**

Specifies the date and time the Bundle is printed. The print date/time is calculated when the Bundle is closed, by either the Bundle Manager or a user via the **WRKACTBDL** command. Please note that only Bundles in a **WAITPRT** status will print at their specified time. Thus if an operator changes a Bundle to status **HELD** it will not print. Also note that options are available (see below) to set the status of the Bundle to **HELD** when it is closed by the Bundle Manager. Specify the number of days to wait after close, and the time to print.

## **Days**

The number of days to wait before printing. Specify 0 thru 99.

## **Time**

The time the print will wait until it prints. The format of the time field is **HHMM**. Valid values range between 0000 (midnight) and 2359.

**2500:** The Bundle will print immediately when closed.

**Note:** If the specified print time is less than the time the Bundle is closed, the calculated Cutoff day is used for calculating the number of days. For example, if Days=0 and Time=0900 and the Bundle closes at 10:00 AM, the Bundle will print immediately. If Days=1 is specified the Bundle will print the next day at 9:00 AM. A special value of 2500 is provided to specify that the Bundle will print immediately when it closes, regardless of the close time and the calculated cutoff time.

## **Days to keep after print**

Specifies the number of days the Bundle will remain after it has printed. The time the Bundle is deleted is the same time it prints. For example if 1 is specified and the Bundle prints at 11:00 AM, it will be deleted the next day at 11:00 AM. Only Bundles in a **PRINTED** status are deleted. Thus if the operator changes the Bundle to a **HELD** status after it has printed, the Bundle Manager will not delete the Bundle.

## **Read Security Table**

Specifies the security access codes which a user must have to display or print the Bundle or its entries. Specify up to ten codes, each can be generic. For example A\* will match A, AX, AXX, etc. A value of \*

means all users can display the Bundle or its entries

## **Change Security Table**

Specifies the access codes a user must have to change or delete a Bundle or its entries. A user with Change authority also is granted Read authority. Specify up to ten codes, each can be generic. For example A\* will match A, AX, AXX, etc. A value of \* means all users can change the spool entry.

### **Active Classes**

Specifies the Class(es) which must be active for this Bundle to collect spool entries. See "Setting Active Classes" in Chapter 20, "Control the Bundle Manager" for more information. If any one of the specified classes is set active the Bundle will be considered active.

**ALL:** The Bundle is always active, regardless of which classes are set active.

### **E-Mail Specification**

Specifies the name of an E-Mail Specification, which describes how the Bundle will be sent via E-Mail to Internet users. For more information, see Section V, "E-Mail".

**Note:** You must specify an E-Mail specification or an outq, but you cannot specify both.

## *Defining Bundle Entries*

Each Bundle Entry Definition describes a spool entry that will be included in the Bundles. After defining the Bundle parameters, a screen will appear listing all Bundle Entries. Press **F6** to add a Bundle Entry. Enter the following:

## **Sequence Number**

Specifies the order the entry will be printed. Valid values are 1-9999.

## **Bundle Name/ID (copy only)**

Specify the Bundle Name/ID to copy the existing Bundle Entry into.

**Note:** Bundle Name/ID/Sequence must be unique for both add and copy.

Then press Enter. The following screen will appear.

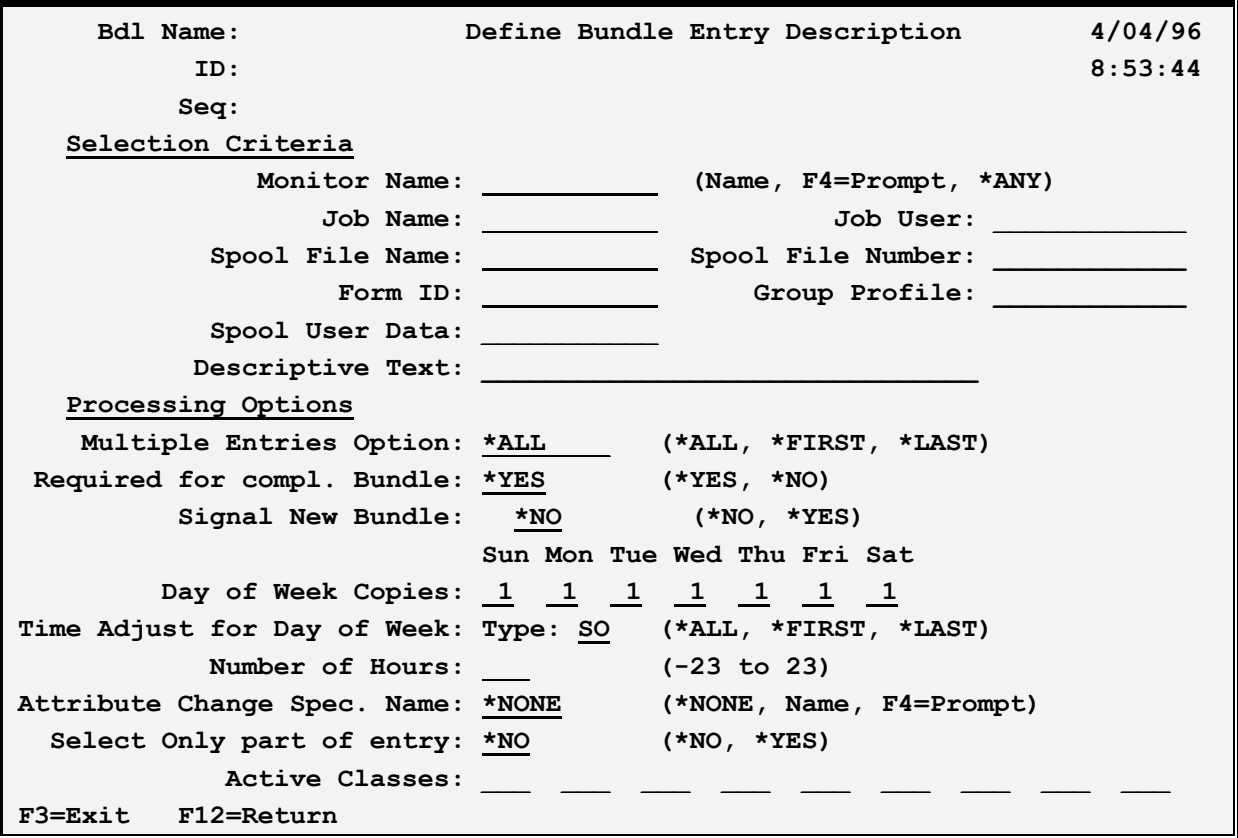

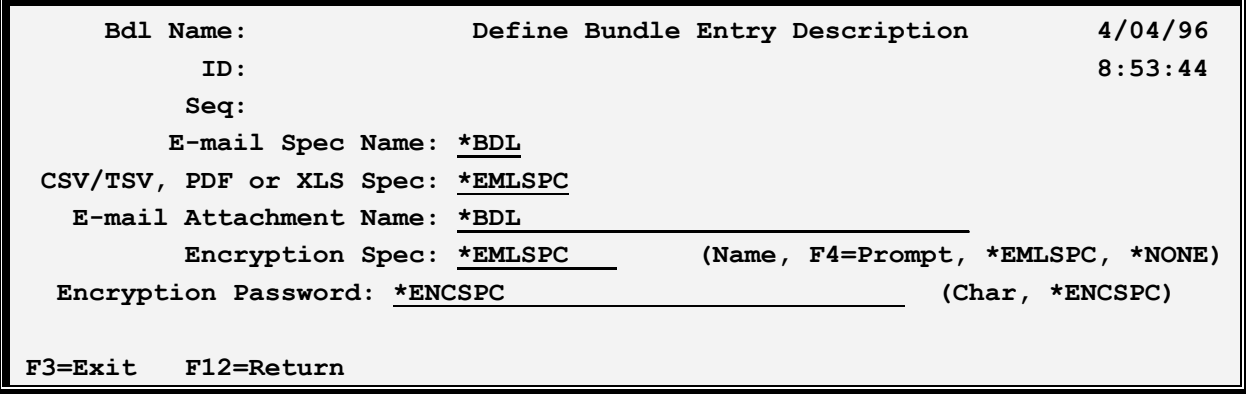

The above parameters have the following definitions:

## **Selection Criteria**

Unique describes the spool entry to SpoolOrganizer. Specify the following:

## **Monitor Name**

Specifies the Monitor that monitors the outq in which you expect the spool entry to appear. If **\*ANY** is specified, all monitors will load this spec. When the spool entry appears in any outq that is being

monitored, the spool entry will be passed to the Bundle Manager for processing. For more information, refer to Chapter 5, "Define Monitors".

### **Job Name thru Spool User Data**

Enter Selection Criteria to uniquely describe the spool entry. At least one of the selection fields must be specified. The Monitor will use each non-blank field as a comparison. The spool entry is considered a match if all non-blank fields match their corresponding spool entry attributes. Spool entries that match will be passed from the Monitor to the Bundle Manager for insertion into this Bundle. Generic comparisons are supported. If the last character is a \* the field is considered a generic field. For example **QP**\* will match **QPJOBLOG**, etc. but **\*STD** will only match **\*STD**.

### **Processing Options:**

### **Multiple Entries Option**

Specifies the action to take if more than one spool entry is received for this Bundle Entry while the Bundle is open.

**\*ALL:** All spool entries received will be placed into the Bundle under this Entry.

\***FIRST:** Only the first spool entry will be kept. All others will be discarded.

 **\*LAST:** The new spool entry will replace the old spool entry in the Bundle. The old spool entry is discarded.

## **Required for complete Bundle**

Specifies that this entry is a required entry. A Bundle will close when all of its required entries are present.

#### **Signal New Bundle**

Specifies that when the Bundle Manager Receives this spool entry, it will close an existing open Bundle if it exists and start a new Bundle. The existing Bundle will be closed regardless of the Bundle's Cutoff Time or Keep OPEN options.

## **Day of Week Copies**

Specifies the number of copies of the spool entry to print. Specify a value for each day of the week. If zero is specified the spool entry will not be placed into the Bundle if it is processed by the Monitor that day.

## **Time Adjust for Day of Week**

Specifies a logical shift of the end of the day (traditionally midnight) for determining the day of the week copies above. This feature allows spool entries that may or may not be processed by midnight to be included in the desired day's work. Specify a type and a number of hours:

**Type:** Specifies the time to use for comparison purposes. Specify one of the following:

**JE (Job Entry):** The time the job that created the spool entry entered the system, via a **SBMJOB** or signing on.

**JA (Job Active):** The time the job that created the spool entry began executing.

**SF (Spool File Open):** The time the application program opened the spool entry.

**SO (SpoolOrganizer):** The time a SpoolOrganizer Monitor processed the spool entry.

## **Number of Hours**

Specify the numbers to logically move the end of the day. Specify a range of -23 to +23. For example, if +1 is specified, a time of Tuesday at 00:30 (12:30 AM) will be considered Monday's work for this Bundle Entry. Consider the following example:

Today is Monday. Job XYZ is submitted at 6:00 PM and waits in the jobq until 11:50 PM, and then it begins executing. The spool entry is opened by an application program in the job stream at 12:15 AM Tuesday morning and the job finishes at 12:45 AM. A SpoolOrganizer Monitor processes the spool entry at 12:46 AM. The following evening (Tuesday) the job is submitted again and the job finishes by 11:30 PM. The Monitor processes the spool entry at 11:31 PM. The department chief wants the 1st spool entry to be considered Monday's work and the second to be Tuesday's work.

There are several ways to accomplish this:

- **1)** Specify Type=JE (job entry) and Number of Hours=0.
- **2)** Specify Type=JA (job active) and Number of Hours=0. Warning: If Monday's job had begun executing 10 minutes later, this option would not work.
- **3)** Specify Type=SF (spool file open) and Number of Hours=+3.
- **4)** Specify Type=SO (SpoolOrganizer) and Number of Hours=+3.
- **5)** To be safe, you may consider specifying Type=JE and Number of Hours=+7.

**Note:** The Bundle's Cutoff, Print, and Delete times are not adjusted by the day of week time adjust. The administrator must design the Cutoff Time so that late entries are still included.

#### **Attribute Change Specifications**

Specifies the name of the Attribute Change Specification to use to change certain spool entry attributes when printing the Bundle Entry. For more information, refer to Chapter 11, "Define Attribute Change Specifications".

**\*NONE:** No attribute changes will be performed to the spool entry.

#### **Select Only part of entry**

Specifies if the entire spool entry, or only part of the spool entry is included into the Bundle. For more information, refer to "Partial Print Bundle Entries" below.

**\*NO:** Partial Print processing will not be performed. The entire spool entry will be placed into the

Bundle.

**\*YES:** Partial Print processing will be performed.

#### **Notes:**

- 1) Partial Print processing requires considerable CPU resources.
- 2) Only Print Device Type **\*SCS, \*IPDS. \*AFPDS** and certain **\*ASCII** spool entries can be scanned for Partial Print processing.

#### **Active Classes**

Specifies the Class(es) that must be active for this Bundle Entry to collect spool entries. See "Setting Active Classes" in Chapter 20, "Control the Bundle Manager" for more information. If any one of the specified Classes are set active the Bundle Entry will be considered active.

ALL: The Bundle Entry is always active, regardless of which Classes are set active.

#### **E-mail Spec Name**

Specifies, for E-mail Bundles, the E-Mail Spec which describes the attributes of the message to send. The Name must exist. This E-mail spec will override certain attributes specified on the Bundle Header's Email spec. For example you can specify a part type of PDF. Other attributes, such as From or To Name will be ignored. For more information on sending spool entries and Bundles via E-Mail, refer to Section 5, "E-Mail" in the SpoolOrganizer/400 Reference Manual.

**\*BDL:** The Bundle Header's E-mail Spec is used to determine the attributes for this part.

## **CSV/TSV, PDF or XLS Spec**

Specifies, for E-mail Bundles of part type CSV/TSV, XLS or PDF, the Spec which describes the attributes of the message to send. The Name must exist. This E-mail spec will override certain attributes specified on the Bundle Header's E-mail spec. For more information on sending spool entries and Bundles via E-Mail, refer to Section 5, "E-Mail" in the SpoolOrganizer/400 Reference Manual.

**\*EMLSPC:** The Spec specified on the E-mail Spec is used for this part.

#### **E-mail Attachment Name**

Specifies, for E-mail Bundles, the name to assign to the attachment in the message. This value will override any calculated value.

**\*BDL:** Do not override the calculated attachment name.

#### **Encryption Spec**

Specifies, for E-mail Bundles of part type ATHUNF, CSV/TSV, XLS or PDF, the Encryption Spec to use to encrypt the attachment. For more information on encryption, refer to Chapter 39, "Define Encryption

Specifications" in the SpoolOrganizer/400 Reference Manual.

**\*EMLSPC:** The Encryption Spec specified on the E-mail Spec is used for this part.

**\*NONE:** No encryption is performed.

#### **Encryption Password**

Specifies, for encrypted attachments, the password needed to access the attachment. Specify a value or select one of the following:

**\*ENCSPC:** The password is contained in the Encryption Spec specified above.

## *Partial Print Bundle Entries*

The Bundle Manager can place only part of a spool entry into a Bundle. A single spool entry can be divided into segments that can be placed into multiple Bundles, or in the same Bundle via multiple Bundle Entries. Segments can overlap. For example pages 2-15 of a spool entry can be placed into Bundle A, and pages 10-25 can be placed into Bundle B.

The spool entry can be skipped and not placed into a bundle using Partial Print processing. Please note that the spool entry may be lost if it is not printed by a Monitor or included into another Bundle. To specify Partial Print options, enter **\*YES** in the "Select Only part of entry" field described above. The following screen will appear:

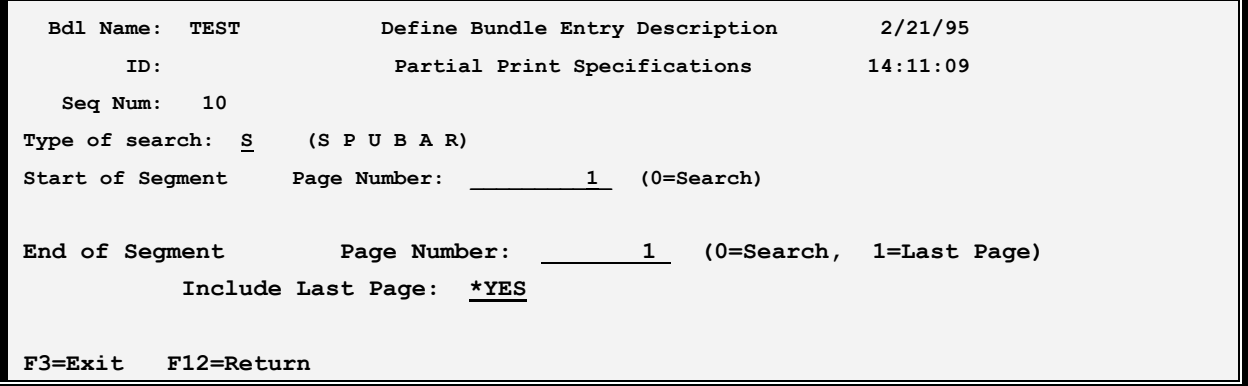

The above parameters have the following definitions:

#### **Type of Search**

Specifies the method the Bundle Manager will use to determine the desired subset of the spool entry. Choose from one of the following methods:

#### + **Start/End of Segment**

- **+ Page by Page Include/Omit**
- **+ Remaining Pages (Entry or All)**
- **+ Range of Pages**
- **+ User Exit Program**

**S (Start/End of Segment):** Specifies that the administrator will define the first page and the last page desired. The Bundle Manager will test each page until a page passes the tests specified. See "Start of Segment" below for a description of the tests preformed. If no pages match, the spool entry is not included in the Bundle. If a page matches, it is considered the start of the desired segment and the Bundle Manager begins at that page testing for the end of segment. The Bundle tests each page using the tests defined in the "End of Segment" until either a page passes the tests or the end of the spool entry is reached. If a page passes the End of Segment tests, the end of the desired segment is determined (See "Include Last Page" below). If no pages match, the last page of the spool entry is considered the end of the segment.

**P (Page by Page Include/Omit):** Specifies that the administrator will define each page that will be included in the report. The included pages do not need to be contiguous in the spool entry. For example, Pages 1, 12 and 47 may be selected and the rest discarded. The user specifies the tests to be performed to each page in the "Start of Segment" section described below. If no pages pass the specified tests, the spool entry is discarded.

**U (User Exit Pgm):** Specifies that the administrator will create program **BSOBX2** to tell the Bundle Manager the desired subset of the spool Entry. The Bundle Manager will call **BSOBX2** once for each page in the spool entry, passing to **BSOBX2** the page's data and other parameters. Program **BSOBX2** instructs the Bundle Manager the desired action via a return code. The administrator can specify the following to the Bundle Manager:

- **+ Start and Ending Page Numbers of the Segment**
- **+ Pages to include or omit**
- **+ Place the entire spool entry into the Bundle**
- **+ Do not place the spool entry into the Bundle**

A sample exit program is contained in source file **BSOSRC** in library **BRODERICK**. Refer to this member for a description of the parameters passed to **BSOBX2** and their layouts.

**B (Remaining, Bundle):** Specifies that the Bundle Manager will place any pages that were not placed into other Bundle Entries into this Bundle Entry. Only pages processed by Bundle Entries within this Bundle are considered.

**A (Remaining, All):** Specifies that the Bundle Manager will place any pages that were not placed into other Bundle Entries into this Bundle Entry. Pages processed by all Bundle Entries are considered.

**R (Range of Pages):** Similar to Start/End of Segment (see above), except the Bundle Manager will store the entire spool entry and set the PAGERANGE parameters during print. This type is recommended when the spool entry contains print data segments (graphics, etc.) that are not supported by Spool Organizer's partial print function. All other features are identical to type Start/End of Segment.

#### **Start of Segment**

Specifies, for type Start/End of Segment and Range of Pages, the first page of the spool entry to be included into the Bundle or, for type Page by Page, the tests to determine if the page is to be included in the Bundle Entry. Specify either an actual page number (Start/End only) or zero to indicate a data search is to be performed. Enter the following:

### **Page Number (Start/End, Range only)**

Specifies the first page to include in the segment.

**0:** Data specified below will be used to search the spool data. The first page included in the Bundle will be the page that contains the first occurrence of the specified data. See "Search Data" below for more information.

#### **End of Segment**

Specifies the ending page of the spool entry to be placed into the Bundle. This section is ignored for type Page by Page. The rules for defining this section are the same as the Start of Segment.

### **Include Last Page (Start/End only)**

Specifies if the end page, located by specifying end search data, is the last page included in the Bundle or the first page not included. This parameter is ignored if an absolute end page number is specified, or if the end of the spool entry is reached before satisfying the End of Segment requirement.

\***YES:** The end page will be included in the Bundle entry.

**\*NO:** The end page will not be included in the Bundle entry. Please note that at least one (1) page will be placed into the Bundle.

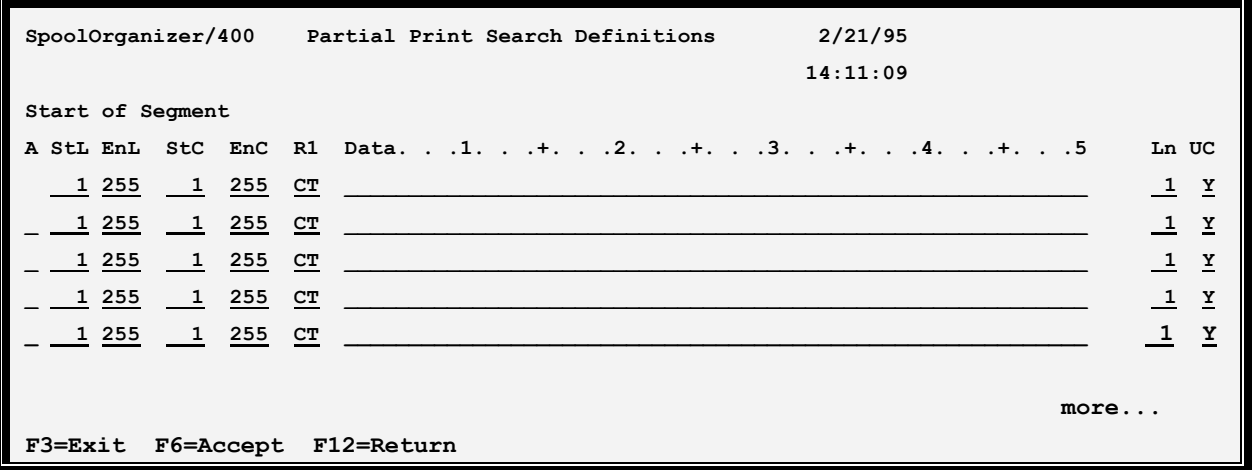

### **Search Data**

Specify character tests to perform to determine a match. Each line represents a desired test and each test is performed on the spool data within the specified range. The results of each test are **ANDed** or **ORed** together using Boolean logic rules to determine the final result. For example if 5 tests are specified, the specified **ANDs** are performed first giving intermediate results. The intermediate results are **ORed** together giving the final result. Thus the administrator can test a heading (line 2, columns 6 thru 10 for example) for "DEPT 01" or "DEPT 02" by specifying two tests, **ORed** together.

**Note:** At least one test must be specified. To delete a line, place a space in the A **(AND/OR)** field.

## **A (AND or OR)**

Specifies if this line is to be **ANDed** or **ORed** to the previous line.

### **StL, EnL (Starting/Ending Lines)**

Specifies the line range within each page to test for the specified data.

## **StC, EnC (Starting/Ending Columns)**

Specifies the column range within the specified line range to test for the specified data.

## **Rel (Relation)**

Specifies the test to perform. Specify one of the following:

**EQ** (Equal to) **NE** (Not equal to) **GT** (Greater than) **GE** (Greater than or equal to) **LT** (Less than) **LE** (Less than or equal to) **CT** (Contains, the specified data occurs in the spool data)

#### **Notes:**

- **1)** The Bundle Manager performs the test as follows: **Spool data Relation User specified data**
- **2)** To determine the exact line and column of the desired spool data to test, we recommend that you view the spool entry using **IBM's DSPSPLF** or SpoolOrganizer's **DSPOLE** commands.
- **3)** Use caution when defining large line or column ranges. Unexpected spool data may cause unwanted results.

#### **Data**

Specifies the data to use to test against the spool data.

## **Ln (Data Length)**

Specifies the length of the data to test.

## **UC (Ignore Upper Case Differences)**

Specifies if upper/lower case differences will be ignored.

- **Y:** Upper lower case differences will be ignored. For example aaa will match AAA.
- **N:** Upper/lower case differences will be evaluated. For example aaa will not match AAA.